# DES-1B31<sup>Q&As</sup>

Specialist - Systems Administrator, Elastic Cloud Storage (ECS) Exam

## Pass EMC DES-1B31 Exam with 100% Guarantee

Free Download Real Questions & Answers PDF and VCE file from:

https://www.leads4pass.com/des-1b31.html

100% Passing Guarantee 100% Money Back Assurance

Following Questions and Answers are all new published by EMC
Official Exam Center

- Instant Download After Purchase
- 100% Money Back Guarantee
- 365 Days Free Update
- 800,000+ Satisfied Customers

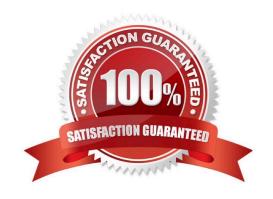

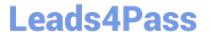

#### **QUESTION 1**

You are creating a VDC during the ECS configuration process. You get the following error:

Error 7000 (http: 500): An error occurred in the API Service

You check the system and this is what you see:

Storage Pool status: Ready

Nodes: Ready to use

Licenses: OK

What can be causing this error?

A. The endpoints were not supplied as a comma-separated list

B. You did not wait 10 to 15 minutes after creating the storage pool

C. You have not created the system storage pool

D. The VDC access key was typed incorrectly

Correct Answer: B

#### **QUESTION 2**

You are configuring a NetWorker CloudBoost solution using ECS as LTR backup. When adding the CloudBoost appliance in the Dell EMC Cloud Portal, the configuration fails and shows the following error:

Operation Completed with errors. Could not apply initial configuration. Reason: Validation failed; cloud profile is invalid

What is causing this error?

A. Claim code is invalid when registering the CloudBoost appliance

B. ECS object access S3 password does not match ECS access key

C. Display name is set incorrectly for the ECS Cloud Profile

D. ECS access key ID does not match object user name

Correct Answer: A

### **QUESTION 3**

What is a consideration when enabling cold storage on an ECS storage pool?

A. A user with root privileges can enable cold storage on the pool at any time

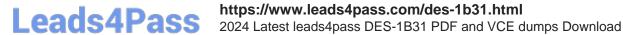

- B. Dell EMC support can enable cold storage on the pool whenever requested
- C. Cold storage can be enabled only when creating the storage pool
- D. Cold storage can be enabled only after installing a specific cold storage license

Correct Answer: C

#### **QUESTION 4**

A retention policy and a retention period are defined for the same object. What will control the deletion of that object?

- A. The one that was created first
- B. Only the retention policy
- C. The one with the greater time interval
- D. Only the retention period

Correct Answer: D

#### **QUESTION 5**

HDFS supports which native file system on ECS?

- A. EXT3
- B. SMB
- C. EXT1
- D. EXT2

Correct Answer: B

DES-1B31 Practice Test DES-1B31 Exam Questions **DES-1B31 Braindumps**